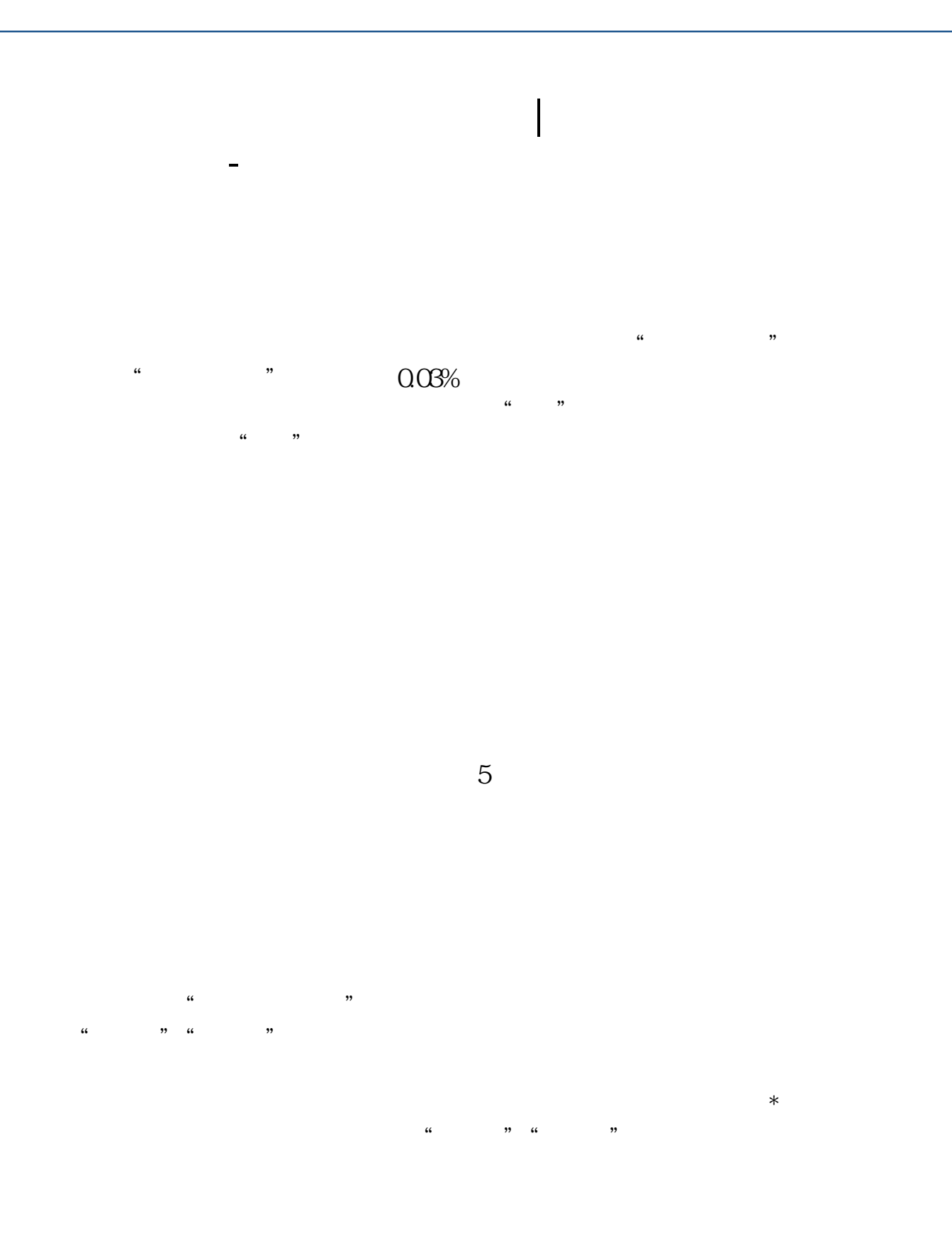

**五、开了2张增值税普票,地税网上的印花税申报表该怎么填?**

 $\alpha$ 

 $5$ 

 $1996$  540

 $10$ 

 $1$ 

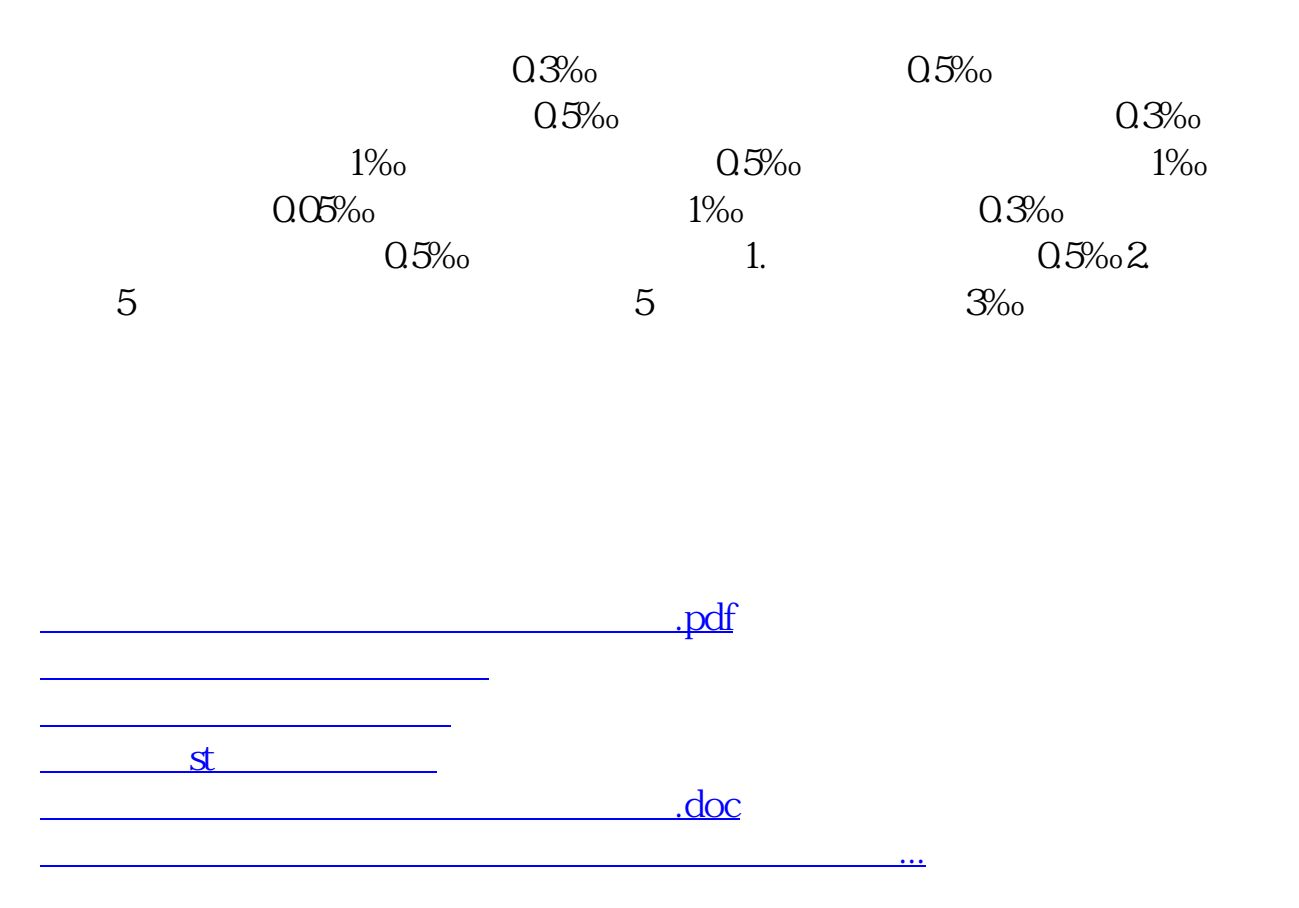

<https://www.gupiaozhishiba.com/subject/37393183.html>